https://cloudblue.com

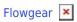

## **Flowgear Integration**

This article has been generated from the online version of the catalog and might be out of date. Please, make sure to always refer to the online version of the catalog for the up-to-date information.

Auto-generated at August 31, 2025

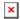

## **Video Overview**

## **Plan Your Workflow**

A Flowgear integration consists of an automated workflow that connects your apps and services together. Every integration has a Start node. It is required to put into the canvas selected nodes to define your integration workflow. Note that the Flowgear platform features different types of Nodes:

- Connectors
- Triggers
- Processors
- Evaluators

Once you add a new node you can see all of the kind of nodes available to make your workflow.

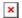

Therefore, before starting to build your workflow, it is important to look at a large number of nodes in the repository.

It is also important to learn how to successfully configure your connection on Flowgear. Refer to the Flowgear Connection article for more details